# Олимпиада «Физтех» по физике, февраль 2022

#### Вариант 11-03

Шифр (заполняется секретарём)

1. Массивная плита движется с постоянной скоростью  $U$  вертикально вверх. К плите подлетает шарик, имеющий перед ударом скорость  $V_1 = 12$  м/с, направленную под

к вертикали (см. рис.). После неупругого удара о гладкую углом  $\alpha$  sin  $\alpha$  =

горизонтальную поверхность плиты шарик отскакивает со скоростью  $V_2$ ,

 $\sin \beta = \frac{1}{3}$  с вертикалью. составляющей угол  $\beta$ 

1) Найти скорость  $V_2$ .

Класс 11

2) Найти возможные значения скорости плиты  $U$  при таком неупругом ударе.

Действие силы тяжести за малое время удара не учитывать. Ответы допустимы через радикалы из целых чисел.

2. Цилиндрический теплоизолированный горизонтально расположенный сосуд разделен на два отсека теплопроводящим поршнем, который может перемещаться горизонтально без трения. В первом отсеке находится водород, во втором – азот, каждый газ в количестве  $v = 6/7$  моль. Начальная температура водорода  $T_1 = 350$  K, а азота  $T_2$  = 550 К. Температуры газов начинают медленно выравниваться, а поршень начинает медленно двигаться. Газы считать идеальными с молярной теплоемкостью при постоянном объеме  $C_V = 5R/2$ .  $R = 8.31 \text{ J/K/(molb/K)}$ .

1) Найти отношение начальных объемов водорода и азота.

2) Найти установившуюся температуру в сосуде.

3) Какое количество теплоты передал азот водороду?

3. Две бесконечные плоские прямоугольные пластины АВ и ВС перпендикулярны друг к другу и образуют двугранный угол с ребром В. На рисунке показано сечение угла плоскостью, перпендикулярной ребру В.

1) Пластина ВС заряжена с постоянной поверхностной плотностью заряда. Угол  $\alpha = \pi/4$ . Во сколько раз увеличится напряженность электрического поля в точке К на середине отрезка АС, если пластину АВ тоже зарядить с такой же поверхностной плотностью заряда?

2) Пластины ВС и АВ заряжены положительно с поверхностной плотностью заряда  $\sigma_1 = 3\sigma$ ,  $\sigma_2 = \sigma$ , соответственно. Угол  $\alpha = \pi/5$ . Найти напряженность электрического поля в точке К на середине отрезка АС.

4. Электрическая цепь собрана из идеальных элементов: источника с ЭДС Е. катушек с индуктивностями  $L_1 = 4L$ ,  $L_2 = 3L$ , конденсатора емкостью С, диода D (см. рис.). Ключ К разомкнут, конденсатор не заряжен, тока в цепи нет. После замыкания ключа возникают колебания тока в  $L_1$ .

1) Найти период Т этих колебаний.

2) Найти максимальный ток  $I_{\text{M1}}$ , текущий через катушку  $L_1$ .

3) Найти максимальный ток  $I_{M2}$ , текущий через катушку  $L_2$ .

5. Оптическая система состоит из двух соосных тонких линз Л<sub>1</sub> и Л<sub>2</sub> (см. рис.) с фокусными расстояниями  $3F_0$  и  $F_0$ , соответственно. Расстояние между линзами 2F<sub>0</sub>. Диаметры линз одинаковы и равны D, причем D значительно меньше  $F_0$ . На линзу Л<sub>1</sub> падает параллельно оси системы пучок света с одинаковой

интенсивностью в сечении пучка. Прошедший через обе линзы свет фокусируется на фотодетекторе Д, на выходе которого сила тока пропорциональна мощности падающего на него света. Круглая непрозрачная мишень М, плоскость которой перпендикулярна оси системы, движется  $\mathbf c$ постоянной скоростью перпендикулярно оси системы так, что центр мишени пересекает ось на расстоянии  $F_0$  от  $\Pi_1$ . На рисунке показана зависимость тока  $I$  фотодетектора от времени t (секундомер включен в момент начала уменьшения тока).  $I_1 = 5I_0/9$ .

1) Найти расстояние между линзой Л<sub>2</sub> и фотодетектором.

2) Определить скорость  $V$  движения мишени. 3) Определить  $t_1$ .

Известными считать величины  $F_0$ , D,  $\tau_0$ .

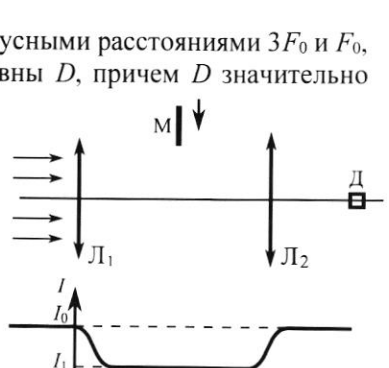

 $t_{1}$ 

-E

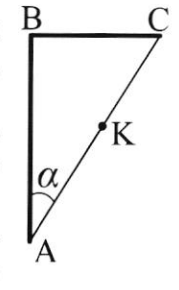

D

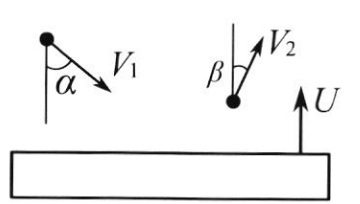

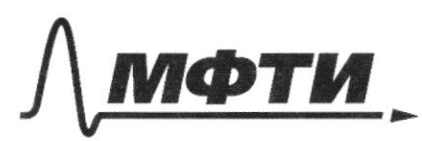

ФЕЛЕРАЛЬНОЕ ГОСУЛАРСТВЕННОЕ АВТОНОМНОЕ ОБРАЗОВАТЕЛЬНОЕ УЧРЕЖДЕНИЕ ВЫСШЕГО **ОБРАЗОВАНИЯ** 

«МОСКОВСКИЙ ФИЗИКО-ТЕХНИЧЕСКИЙ ИНСТИТУТ (НАЦИОНАЛЬНЫЙ ИССЛЕДОВАТЕЛЬСКИЙ УНИВЕРСИТЕТ)»

ШИФР

(заполняется секретарём)

ПИСЬМЕННАЯ РАБОТА

 $51$  $v_2$   $S/n\beta = \frac{1}{3}$  $v_1$ =12 $\frac{M}{C}$  $9/4 < \frac{1}{2}$  $\mathbf{v}^{\prime}$  all  $v_x = const = v_x sin\alpha$ , m.k. nobepxha  $1) v_2 - ?$  $2)$   $u-7$ 1)  $v_2$  sing =  $v_1$  sind 6  $v_2 = \frac{v_1}{sin \beta} = \frac{12\frac{M}{c} \cdot 3}{2} = 18\frac{M}{c}$  $2, 5, 4$ 2) Type regnymyrous ygage Sygem mepamoa racmb steerum, dorznakun gorso nomeps 4 E[0]1]. Vlorga  $4(v_1 \cos x + u) + u = v_2 \cos x$  $u(4+1) = 8v_2cos\beta - 8v_1cos\beta \propto$  $u = \frac{v_2 \cos \beta - \varphi v_1 \cos \alpha}{\varphi + 1}$ Bypegenthouse cupulant P = 0 a P = 1, m.e.  $U \in \left[ \begin{array}{c} \nu_2 \cos \beta - \nu_1 \cos \alpha \\ \frac{\nu_2}{2} & \nu_1 \nu_2 \end{array} \right]$  $v_2 cos \beta = 18 \frac{\mu}{c} \cdot \sqrt{1 - \frac{1}{9}} = \frac{2}{3} \cdot 18 \frac{\mu}{c} \sqrt{2} = 12 \sqrt{2} \frac{\mu}{c}$  $v_1 \cos \alpha = 12 \frac{M}{c} \cdot \sqrt{1 - \frac{1}{9}} = 6 \sqrt{3} \frac{M}{c}$ Ombem:  $u \in [3(2\sqrt{2}-\sqrt{3}) ; 12\sqrt{2}] \stackrel{M}{=} j v_2 = 18 \frac{M}{C}.$ 

■ чистовик □ черновик (Поставьте галочку в нужном поле)

Страница №1 (Нумеровать только чистовики)

 $\sqrt{2}$ .<br> $\sqrt{2} = \frac{6}{3} \text{mod}6$ 1)  $\frac{1}{2}$   $\frac{1}{2}$   $\frac{1}{2}$ 2)  $T_{\text{ycm}}$  -.  $(\tau_3)$  $T_1 = 350k$  $3) Q^{-2}$  $T_{2} = 550k$  $\mathcal{C}_V = \frac{5R}{2}$  $\frac{\partial T_1}{\partial Y_1 \partial Y_2}$   $\frac{\partial T_3}{\partial Y_3}$   $\frac{\partial T_4}{\partial Y_2}$   $\frac{\partial T_5}{\partial Y_3}$   $\frac{\partial T_6}{\partial Y_4}$   $\frac{\partial T_7}{\partial Y_1}$   $\frac{\partial T_1}{\partial Y_2}$   $\frac{\partial T_2}{\partial Y_2}$   $\frac{\partial T_3}{\partial Y_3}$   $\frac{\partial T_4}{\partial Y_2}$   $\frac{\partial T_5}{\partial Y_1}$   $\frac{\partial T_6}{\partial Y_2}$  $R = 8,31$  month 2) Mix. yp-me Mengenelba-Kraneyrona ne zabucum om<br>Vo= V1 = V2 noare yem. pabuobecure : u d), mo<br>Tyems meneps P1= Py.  $M_2$   $\begin{bmatrix} V_a & V_B & V_B \\ V_o & P_{g} & V_o \end{bmatrix}$   $M_2$ :  $\begin{cases} P_y V_o = \partial R T_3 \\ N_2$ :  $\begin{cases} P_y V_o = \partial R T_3 \\ V_o = \partial R T_3 \end{cases}$  Bovemen us komegorogy- $\begin{cases} P_{y}V_{0}-P_{0}V_{1} = \partial RT_{3} - \partial RT_{1} = \partial R_{1}T_{31} \\ P_{y}V_{0}-P_{0}V_{2} = \partial RT_{3} - \partial RT_{2} = \partial R_{1}T_{32} \end{cases}$  $P342 P516 = 300$   $V_1 + V_2 = 2V_0$ ;  $V_1 = \frac{3}{11}V_2$  $V_1 = \frac{18}{9}V_2 = \frac{21}{9}V_0$ Barremmer, uno eau B réplace cocyge yépans réplacément mo gabrenue raza ne novemalmas, garant mare nap odyas surprus ages been voza ne novementace, Cronum  $\pi$  yp this uz n.1. P. ( $v_1+v_2$ ) = DR ( $T_1+T_2$ )  $2P_0V_0 = 2R(T_1+T_2) \rightarrow T_3 = \frac{P_0V_0}{2R} = \frac{T_1+T_2}{2} = 450K$ . Ombers: 450k.  $\n *Thog. C3*$ ,

■ чистовик □ черновик (Поставьте галочку в нужном поле)

Страница №2 (Нумеровать только чистовики)

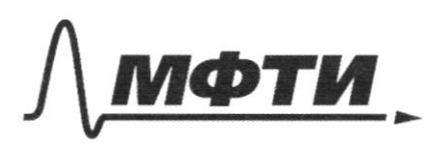

ФЕЛЕРАЛЬНОЕ ГОСУЛАРСТВЕННОЕ АВТОНОМНОЕ ОБРАЗОВАТЕЛЬНОЕ УЧРЕЖЛЕНИЕ ВЫСШЕГО **ОБРАЗОВАНИЯ** 

«МОСКОВСКИЙ ФИЗИКО-ТЕХНИЧЕСКИЙ ИНСТИТУТ (НАЦИОНАЛЬНЫЙ ИССЛЕДОВАТЕЛЬСКИЙ **УНИВЕРСИТЕТ»** 

ШИФР

(заполняется секретарём)

### ПИСЬМЕННАЯ РАБОТА

N 2 mpg. M.K. to cooya uzoniyobox a P = const:<br>3)  $Q = G \cup 0 T + P_9 V = G \cup T_3 + 0 F T_3 - 0 F T_1 - C_V \cup T_1 =$ =  $\partial(7_3 - T_7)(C_V + R) = \frac{8}{3} \cdot 100 \cdot \frac{4}{3} R^{0} = 300 R J_{eq} \approx$  $3.831$  One = 2493 Dye  $\equiv$ Omben: 2493 Dre. ne poner ipogonneceme № чистовик □ черновик Страница №3 (Поставьте галочку в нужном поле) (Нумеровать только чистовики)

NY upog. Hoare moro, kak mok odsymnister harsnymser konedising manour nonmyne (movemo mpu  $I$  =0)  $u_0 = 2\xi$  $U - \mathcal{E} - 36 \frac{d\mathcal{I}}{dt} = 0$  $\frac{dI}{dt} < 0 \Rightarrow \frac{dI}{dt} = \left| \frac{dI}{dt} \right|$  $\frac{q}{2}+36\frac{d\pm}{dt}=\mathbf{e}$  $\frac{2}{9} + \frac{2}{36} = \frac{2}{36}$  $9_{1} = C \epsilon + q$  $\frac{1}{2} + \frac{2}{36} = 0$  $w_1 = \frac{1}{\sqrt{2\pi n}}$  $q_{1} = q_{11}$  Sin (w  $t \in \varnothing$ )  $\Rightarrow T_{2} = \frac{2\pi}{w_{1}} = 2\pi\sqrt{36c}$  $9.10) = 9.1$ Do orepegneoro Stryerus  $sin \theta = 1 \rightarrow \theta =$  $h. l. \frac{T_2}{2} = 7\sqrt{32C}$ , nouse  $9z - 9z \cos(\omega t)$ FROU ondert parkymber  $T=-wq_{11}sin(wt)$  $\int_{0}^{2}e$ ,  $T=\frac{T_{1}}{2}+\frac{T_{2}}{2}=$  $9.11 = 9.10 = 0.5$  $=\frac{1}{\pi}\sqrt{4C^{2}+8AC^{2}}=$  $|I_{max}| = w \cdot q_{ii} = \frac{c \epsilon}{\sqrt{3c c}}$  $=\sqrt{\pi Kc'(\sqrt{\pi}}+\sqrt{3})$ - make. more b 1-ou komymike. Unbem: 1] T=  $\pi(\sqrt{r}+\sqrt{3})\sqrt{LC}$ ; 2) Imax 1 =  $\frac{CE}{\sqrt{2\epsilon C}}$ ; 3) Imax 2 =  $\frac{CE}{\sqrt{3\epsilon C}}$ . ■ чистовик Страница №6 □ черновик

(Поставьте галочку в нужном поле)

(Нумеровать только чистовики)

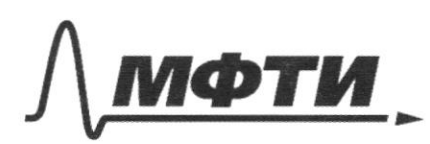

ЕДЕРАЛЬНОЕ ГОСУДАРСТВЕННОЕ АВТОНОМНОЕ ОБРАЗОВАТЕЛЬНОЕ УЧРЕЖДЕНИЕ ВЫСШЕГО **ОБРАЗОВАНИЯ** 

МОСКОВСКИЙ ФИЗИКО-ТЕХНИЧЕСКИЙ ИНСТИТУТ (НАЦИОНАЛЬНЫЙ ИССЛЕДОВАТЕЛЬСКИЙ **УНИВЕРСИТЕТ»** 

ШИФР

(заполняется секретарём)

#### ЕННАЯ РАБОТА

 $\sqrt{3} \cdot B$ VIII.K. AABC - npromogranateous, mo BK=KC = AK (k-yening. orine. org.).<br>Uz Imoro me acegyens, rimo c B = 2 L L q race.<br>V. yron b oxp.<br>E = K N o, rge R - nave. 1)  $d = \frac{\pi}{4}$ ;  $\sigma_{BC} = \sigma_{AB} = \sigma_{1}$ ;  $\overline{m} = \frac{\sigma_{BC}}{|\overline{\mathcal{E}_{AB}} + \overline{\mathcal{E}_{BC}}|} - ?$  $\sqrt{l_{ac}} = \frac{\beta}{2\pi} \cdot 4\overline{l} = 2\beta = 4\alpha = \overline{l}$  $\sqrt{2}_{AB} = \frac{4\pi - \beta}{2\pi} \cdot 4\pi = 2\pi - 2\beta = 2\pi - 4\alpha = \pi$  $E_{BC} = k N_{BC} \sigma_i$ ;  $E_{A B} = k \sigma_i N_{AB}$  $\frac{1}{m} = \frac{k \sigma_1 \cdot \pi}{\sqrt{k^2 \sigma_1^2 + k^2 \sigma_2^2 \pi^2}} = \frac{1}{\sqrt{2}}$ Unbern: B 52 paz, m. e. B21, 41 paz. 2)  $\sigma_1 = 3\sigma$ ;  $\sigma_2 = \sigma$ ;  $d = \frac{\pi}{5}$ ;  $\epsilon_{\mathbf{k}}$ -?  $\sqrt{l_{BC}} = 2\beta = 4\alpha = \frac{4}{5}\pi$  $\mathcal{A}_{AB} = 2(\overline{\mathcal{F}} - \beta) = 2(\overline{\mathcal{F}} - 2\alpha) = 2(\overline{\mathcal{F}} - \frac{2\overline{\alpha}}{5}) = \frac{6\overline{\alpha}}{5}$  $E_{BC} = k \sigma_1 \rho_{BC} = 3 \sigma k \cdot \frac{4}{5} \bar{\eta} = \frac{12}{5} k \sigma \bar{\eta}$  (Infem.  $E_{AB}$  =  $k \sigma_2 \nu_{AB}$  =  $k \sigma \cdot \frac{6}{5} \bar{n} = \frac{6}{5} k \sigma \bar{n}$   $E_k = \frac{6 \sqrt{5}}{5} k \sigma \bar{n}$  $|E_k| = E_k = |\overline{E_{BC} + E_{AB}}| = \frac{6}{5}k \sigma \overline{\eta} \sqrt{11+1} = \frac{6\sqrt{5}}{5}k\sigma \overline{\eta}.$ 

■ чистовик □ черновик (Поставьте галочку в нужном поле)

Страница №  $\psi$ (Нумеровать только чистовики)

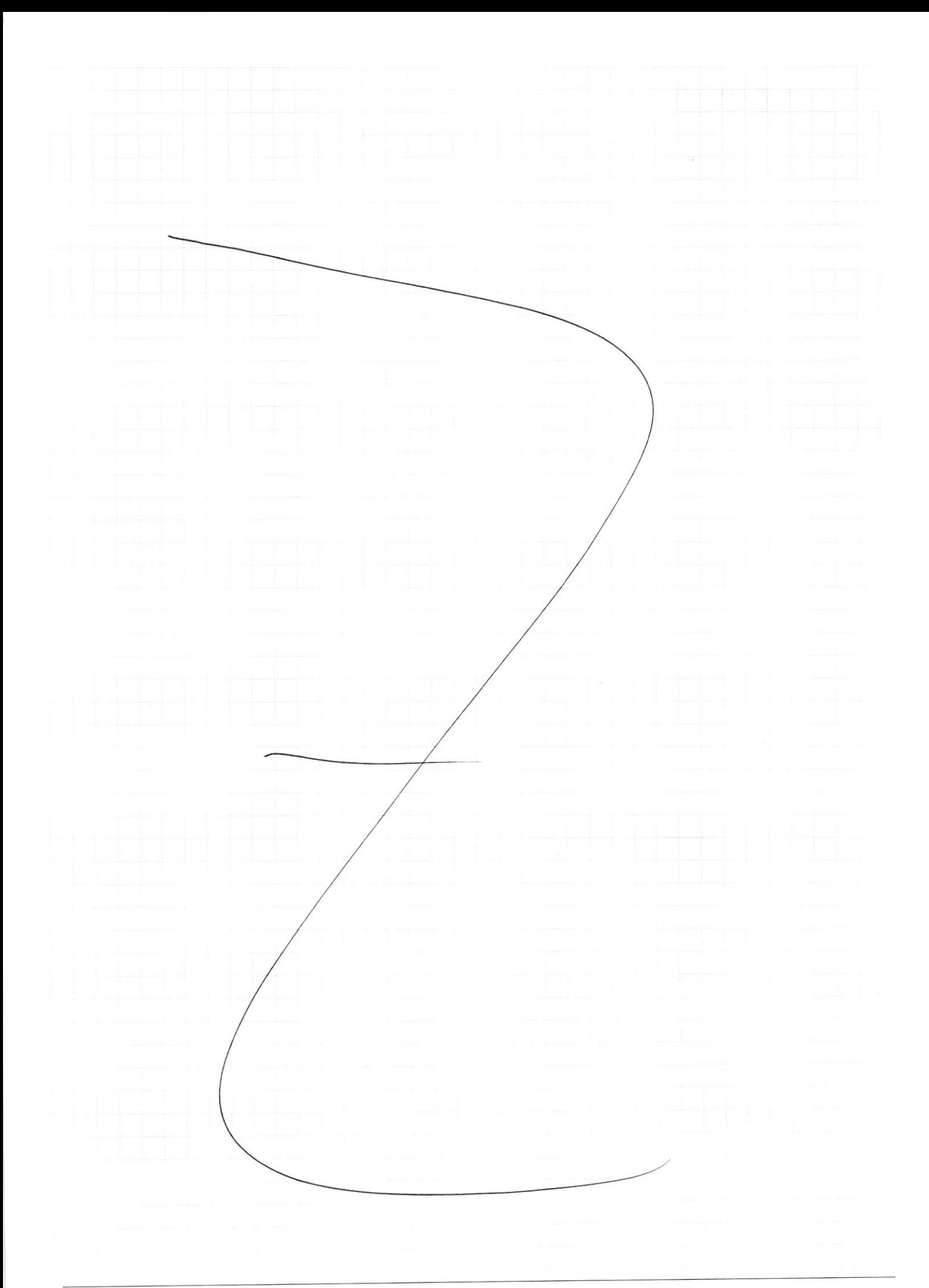

 $\bigvee \limits_{{\text{}}}\hspace{-0.3cm} \bigvee \limits_{{\text{}}\\ \hspace{0.3cm} \text{L}}\hspace{0.3cm} \bigvee \limits_{{\text{}}\\ \hspace{0.3cm} \text{L}}\hspace{0.3cm} \bigvee \hspace{0.3cm} \text{L}}\hspace{0.3cm} \bigvee \hspace{0.3cm} \bigvee \hspace{0.3cm} \text{L}}\hspace{0.3cm} \bigvee \hspace{0.3cm} \text{L}}\hspace{0.3cm} \bigvee \hspace{0.3cm} \text{L}}\hspace{0.3cm} \text{L}}$ □ чистовик Страница $\text{N}_2$  (Нумеровать только чистовики)

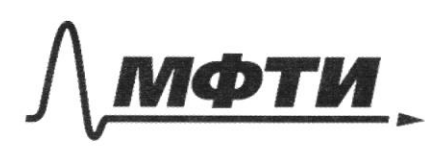

**ФЕЛЕРАЛЬНОЕ ГОСУЛАРСТВЕННОЕ АВТОНОМНОЕ** ОБРАЗОВАТЕЛЬНОЕ УЧРЕЖЛЕНИЕ ВЫСШЕГО **ОБРАЗОВАНИЯ** 

.<br>МОСКОВСКИЙ ФИЗИКО-ТЕХНИЧЕСКИЙ ИНСТИТУТ (НАЦИОНАЛЬНЫЙ ИССЛЕДОВАТЕЛЬСКИЙ **VHUREPCUTETW** 

ШИФР

(заполняется секретарём)

### ПИСЬМЕННАЯ РАБОТА

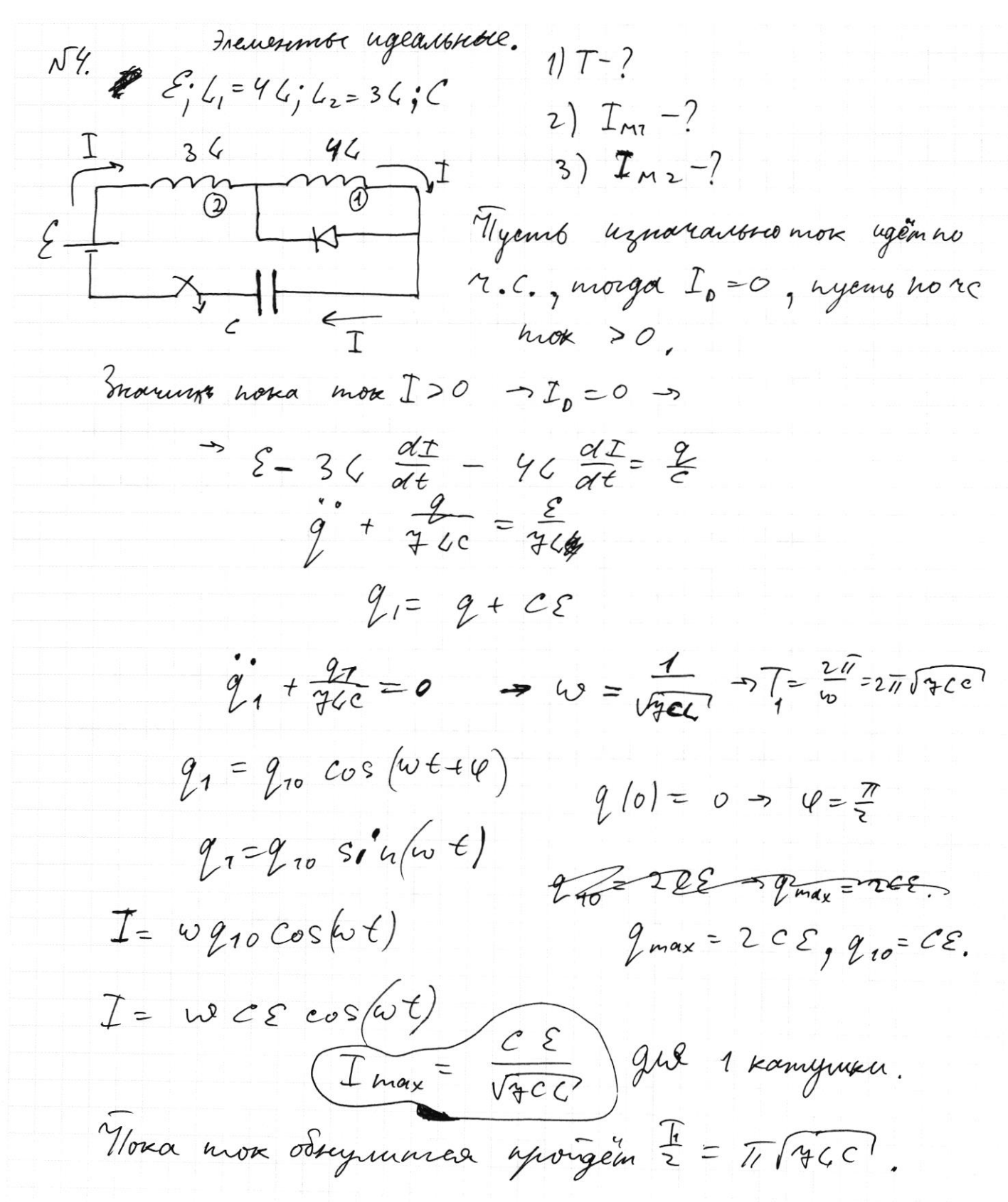

Страница №5 (Нумеровать только чистовики)

 $N^{5}$ ,  $\frac{1}{3}F_{0}F_{0}F_{0}$  $0 < F_0$  $F_{\rm o}$  $I_1 = \frac{5I_0}{g}$  $F_1$  $F_2$  $\Omega$  $I^{\sim}$  Neb  $\alpha$  $2F_{\circ}$ Mangen 1ge Lygem nougrammes  $\left\langle \right\rangle$  $\alpha$  -?  $u_{30}$ namenue  $2) v - ?$  $S_{1}$  - on  $\Lambda_{1}$ okomemas, ne mpygno zoluemunt, 3)  $t_{1}^{-}$ 1) Brarum ryu, nper. 81, igen 6 Fr. Kan mor bugun nun  $\frac{1}{6}$  $\frac{D}{2}$ repez to/2 om 12, znamm Envoum poursgemekmop. hran Aubern: 5  $\mathfrak{c}$  $N = \varphi \cdot \frac{\pi}{4} \times^2$ , rge  $x - \mu$ aguyc oxp.  $J = K/V$ b nexander necesse. Happenes cennae nore unnepleyem  $F_o$  on  $\Lambda_l$ Tycmb e pag. M.  $l1$ Us nogodus:  $\frac{0}{2}$ Χ  $\frac{\chi}{2\mathcal{F}_{2}}$  $\Rightarrow$  $2F_{\sigma}$ 3  $\circ$  $\left(\frac{D}{3}\right)^2 = \left(\frac{D}{3}\right)^2$  $\varphi$  $\tau$ <sub>e</sub> =  $k$  $T_{1} = \frac{\mathcal{E}}{\mathcal{E}} \left( \left( \frac{p}{3} \right)^{2} - \frac{p^{2}}{m} \right) = \frac{5I_{o}}{9} = \frac{5}{9} \mathcal{E} \left( \frac{p}{3} \right)^{2}$ 

⊠ чистовик □ черновик (Поставьте галочку в нужном поле)

Страница № 7 (Нумеровать только чистовики)

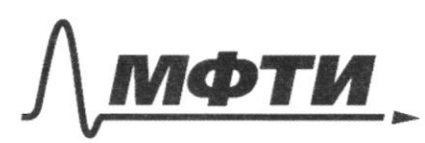

ФЕДЕРАЛЬНОЕ ГОСУДАРСТВЕННОЕ АВТОНОМНОЕ ОБРАЗОВАТЕЛЬНОЕ УЧРЕЖДЕНИЕ ВЫСШЕГО **ОБРАЗОВАНИЯ** 

**«МОСКОВСКИЙ ФИЗИКО-ТЕХНИЧЕСКИЙ ИНСТИТУТ** ЛЬНЫЙ ИССЛЕДОВАТЕЛЬСКИЙ **УНИВЕРСИТЕТ**»

ШИФР

(заполняется секретарём)

## ПИСЬМЕННАЯ РАБОТА

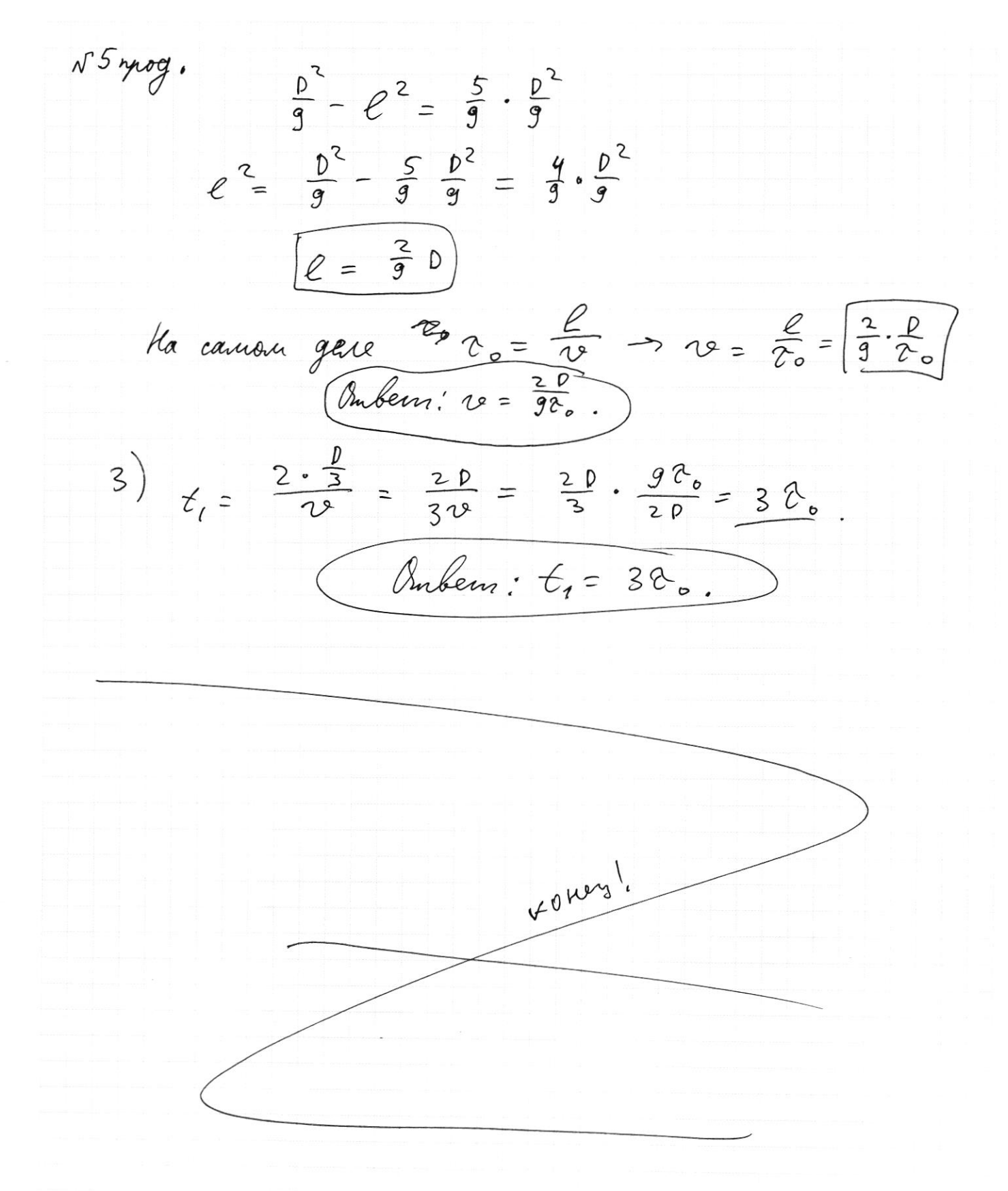

Страница № 8 (Нумеровать только чистовики)

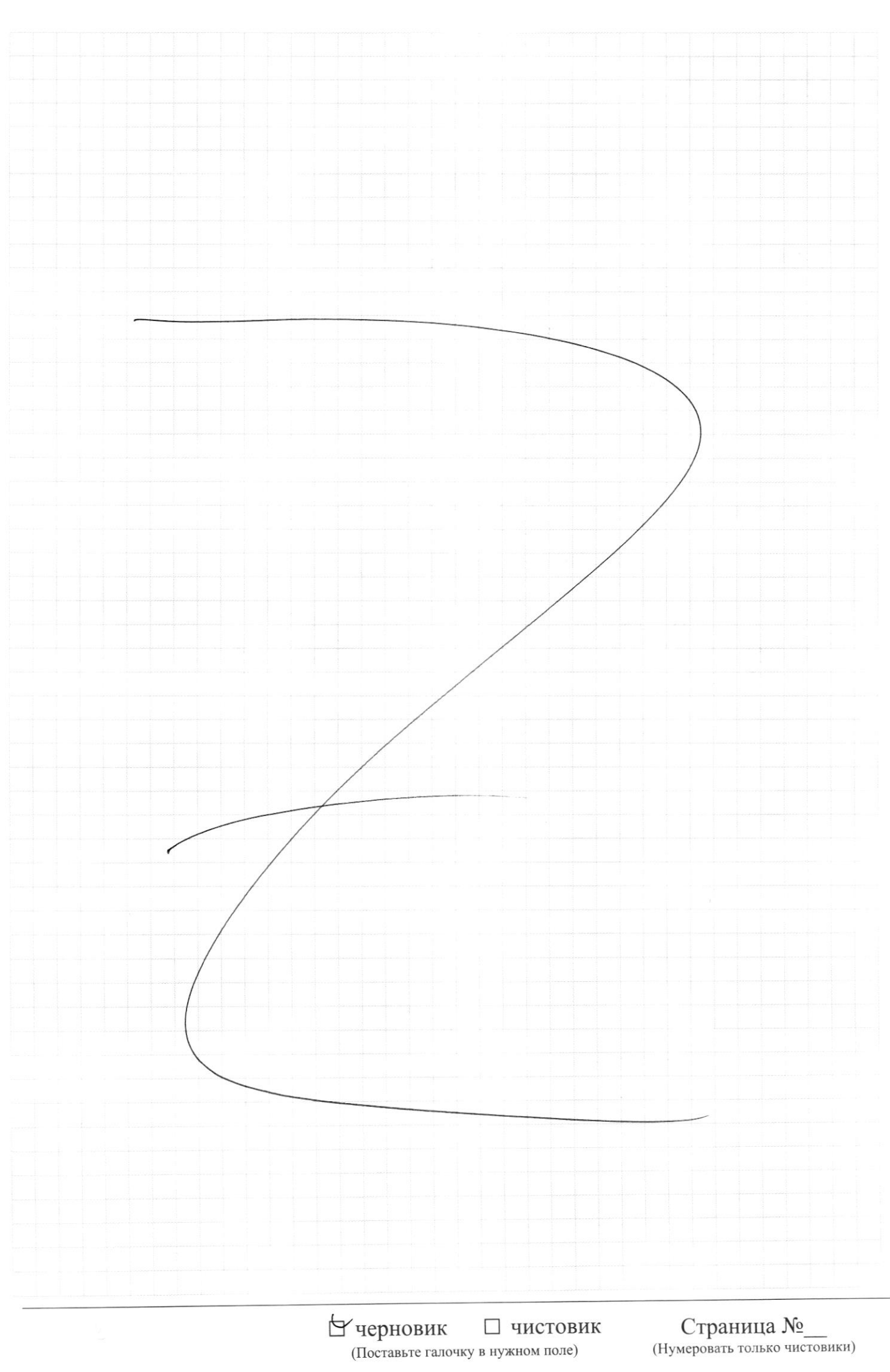

 $\frac{6}{9}$  $P_4 = -9$   $\frac{1}{2}$  $\frac{1}{\sqrt{2}}$  $P_yN_\phi-P_o$  $\overline{1}$  $55$  $\infty$  $50$ epla<br>Op  $\overline{1}$  $-\frac{1}{9}\rho_o$  $P_4 V_0 - P_6 V_7$  $P_1$   $V_1 = 2RT_1$  $\mathbf{r}$ of TEACE  $V_{2} = 7$  $\overline{\mathcal{C}}$  $_{\Delta}P$   $_{\Delta}V_{1} = \partial R$   $_{\Delta}T_{1}$  $\overline{(}$  $P_0 V_1 - P_0 V_2 =$  $P_{y}V_{\circ}$  - $\frac{1}{2}$  $P$   $Q$   $V$   $S = \int R_A V_A$  $\mathcal{L}$  $\mathbb{Z}$   $\uparrow$   $\mathbb{Z}$  $2R_{7}$  $\frac{1}{2}$  $4<sup>5</sup>$  $\left| \right|$  $\Delta$  / 31  $\frac{\Delta}{2}$ dlys  $\frac{3}{2}$  $557$  $\frac{1}{4}$ E  $\rightarrow$  $\frac{1}{2} \overline{u} \overline{u} \overline{u} \overline{z}$  $=\frac{b}{u}$  $E=\mu\sqrt{2\pi}$  $\rho_{7} \simeq \mathbf{A} \rho_{2}$  $-42$  $\overline{A}$  $2\overline{U}$  $P_o$   $V_1 = \partial RT_1$  $P_{\mathcal{D}}V_2 = D F T_2$  $1 \frac{v_{0}}{1} = \frac{1}{2}R_{1}$  $V_1 + \frac{11}{7}V_1 = V_0$  $V_1 + V_2 = V_6$  $V_2 + \frac{r_1}{11} V_2 - V_2$ maceanoin yron  $\frac{18}{7}4 = 10$  $E = k \mathop{\Downarrow} \sigma$  $\overline{1}$  $\frac{1}{\sqrt{2}}$ F  $\frac{1}{\sqrt{4}}$  $\mathcal{L}_{\bm{z}}$  $dV_1 = \frac{2}{18}$  $dV_{2}=$ ์<br>||  $E_{22}$  $\frac{2}{8}$   $\frac{1}{4}$  $\frac{11}{18} \sqrt{\frac{2}{12}}$  $\frac{1}{8}$  $\leq \frac{1}{2}$ 7g هالم EDEERS EX  $\overline{\mathcal{E}_2}$  $a|z$  $\geq$ ن<br>سا  $2535$  $567$ E=k N

⊡ черновик □ чистовик (Поставьте галочку в нужном поле)

Страница № (Нумеровать только чистовики)

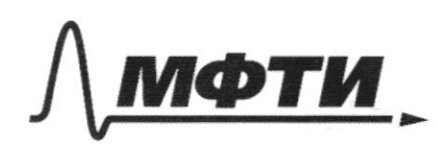

ФЕДЕРАЛЬНОЕ ГОСУДАРСТВЕННОЕ АВТОНОМНОЕ ОБРАЗОВАТЕЛЬНОЕ УЧРЕЖДЕНИЕ ВЫСШЕГО **ОБРАЗОВАНИЯ** 

«МОСКОВСКИЙ ФИЗИКО-ТЕХНИЧЕСКИЙ ИНСТИТУТ (НАЦИОНАЛЬНЫЙ ИССЛЕДОВАТЕЛЬСКИЙ УНИВЕРСИТЕТ)»

ШИФР

(заполняется секретарём)

ПИСЬМЕННАЯ РАБОТА

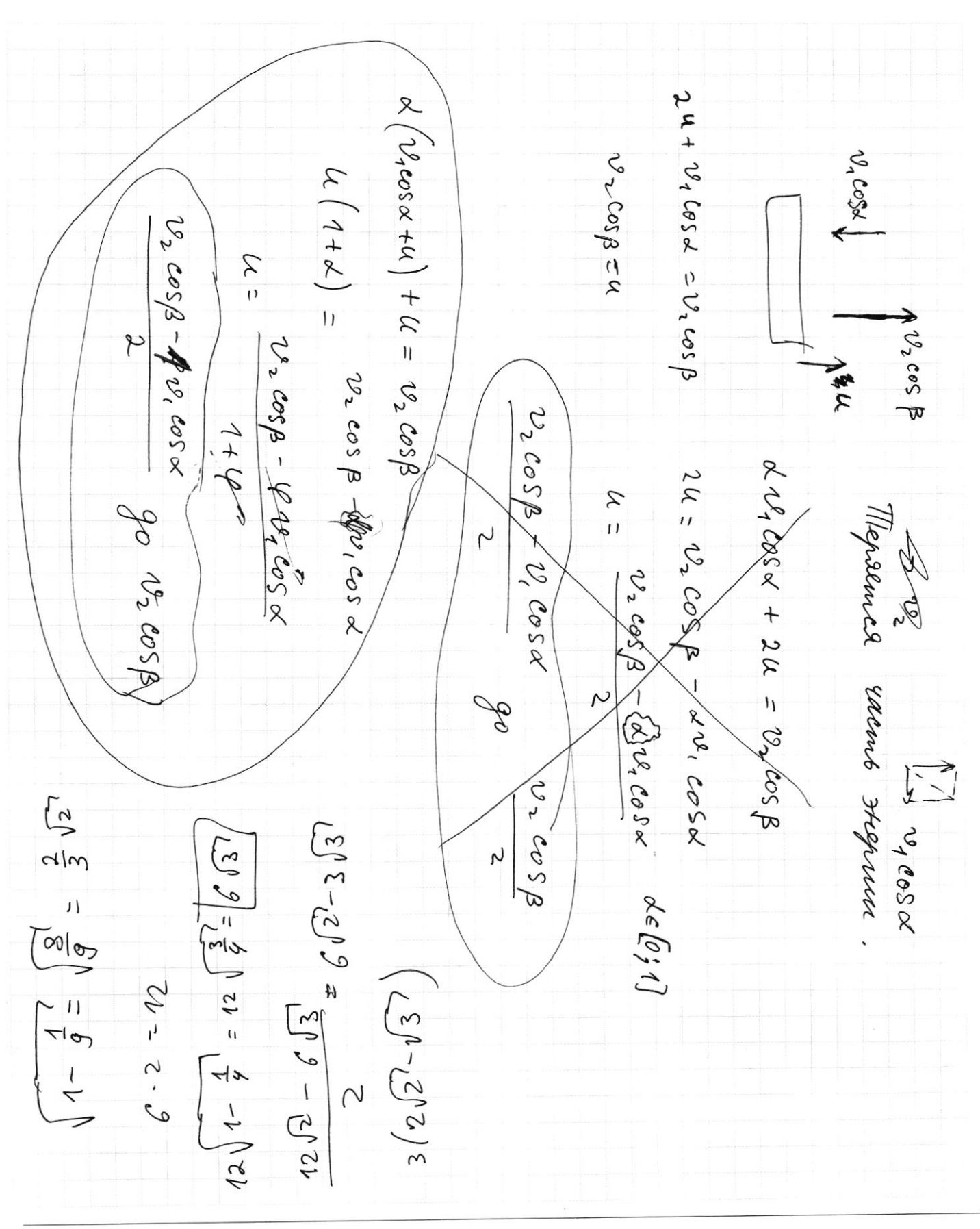

□ чистовик ⊌ черновик (Поставьте галочку в нужном поле)

Страница № (Нумеровать только чистовики)

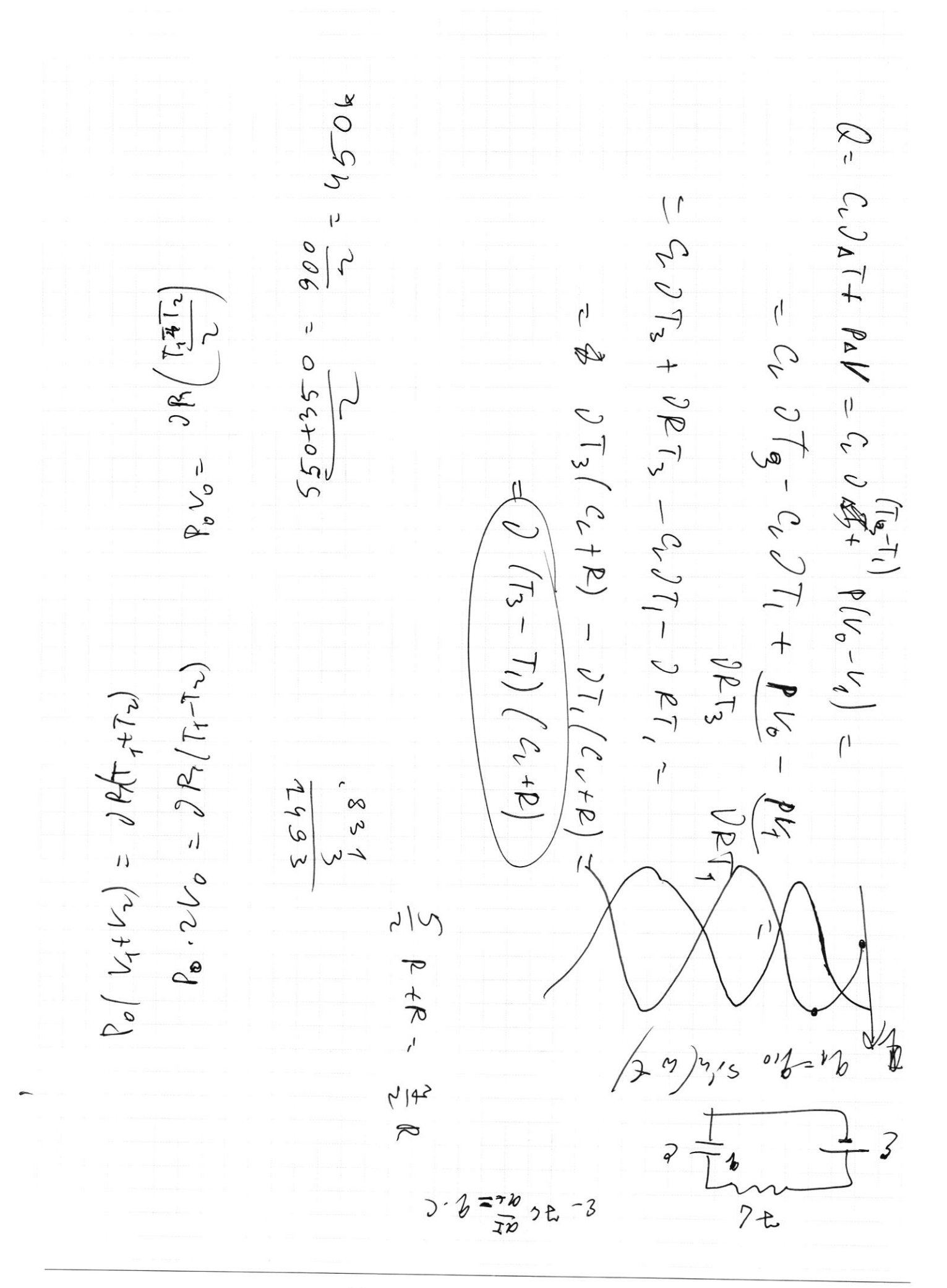

• черновик □ чистовик (Поставьте галочку в нужном поле)

Страница  $\mathcal{N}_{\mathcal{Q}}$ (Нумеровать только чистовики)

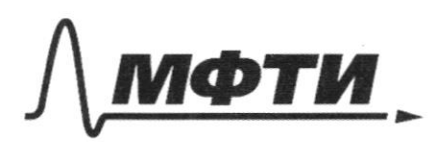

ФЕДЕРАЛЬНОЕ ГОСУДАРСТВЕННОЕ АВТОНОМНОЕ<br>ОБРАЗОВАТЕЛЬНОЕ УЧРЕЖДЕНИЕ ВЫСШЕГО **ОБРАЗОВАНИЯ** 

«МОСКОВСКИЙ ФИЗИКО-ТЕХНИЧЕСКИЙ ИНСТИТУТ»<br>(НАЦИОНАЛЬНЫЙ ИССЛЕДОВАТЕЛЬСКИЙ)<br>УНИВЕРСИТЕТ)»

ШИФР

(заполняется секретарём)

# ПИСЬМЕННАЯ РАБОТА

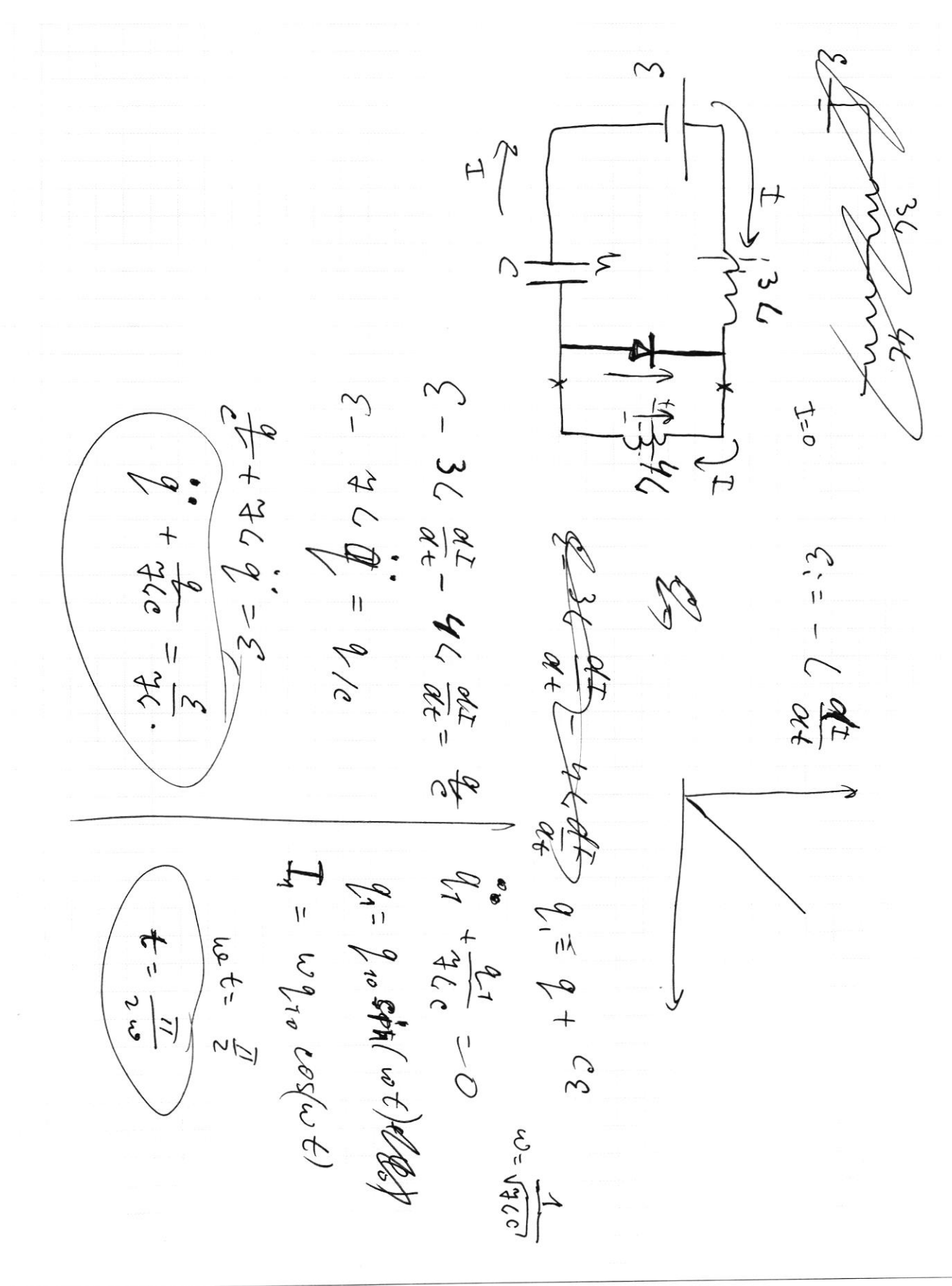

□ чистовик ⊌ черновик (Поставьте галочку в нужном поле)

Страница  $\mathcal{N}_{\mathcal{Q}}$  (Нумеровать только чистовики)

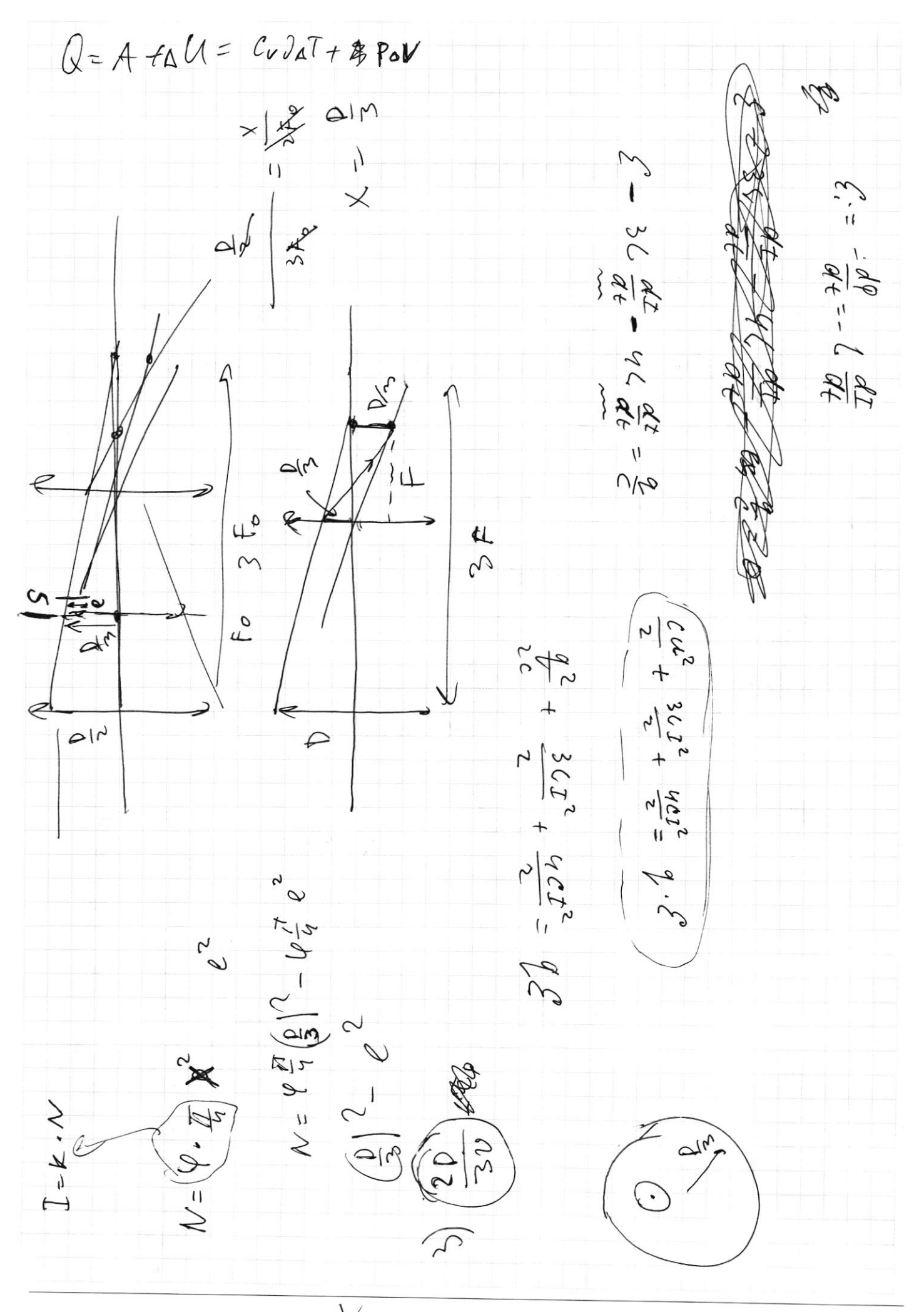

**Мерновик** □ чистовик (Поставьте галочку в нужном поле)

Страница  $\mathcal{N}_{\mathcal{Q}}$ (Нумеровать только чистовики)

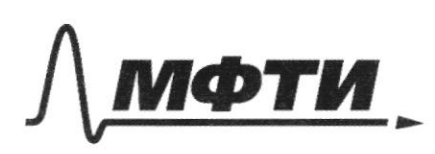

**ФЕЛЕРАЛЬНОЕ ГОСУЛАРСТВЕННОЕ АВТОНОМНОЕ** ОБРАЗОВАТЕЛЬНОЕ УЧРЕЖДЕНИЕ ВЫСШЕГО **ОБРАЗОВАНИЯ** 

МОСКОВСКИЙ ФИЗИКО-ТЕХНИЧЕСКИЙ ИНСТИТУТ (НАЦИОНАЛЬНЫЙ ИССЛЕДОВАТЕЛЬСКИЙ **УНИВЕРСИТЕТ»** 

ШИФР

(заполняется секретарём)

#### ПИСЬМЕННАЯ РАБОТА

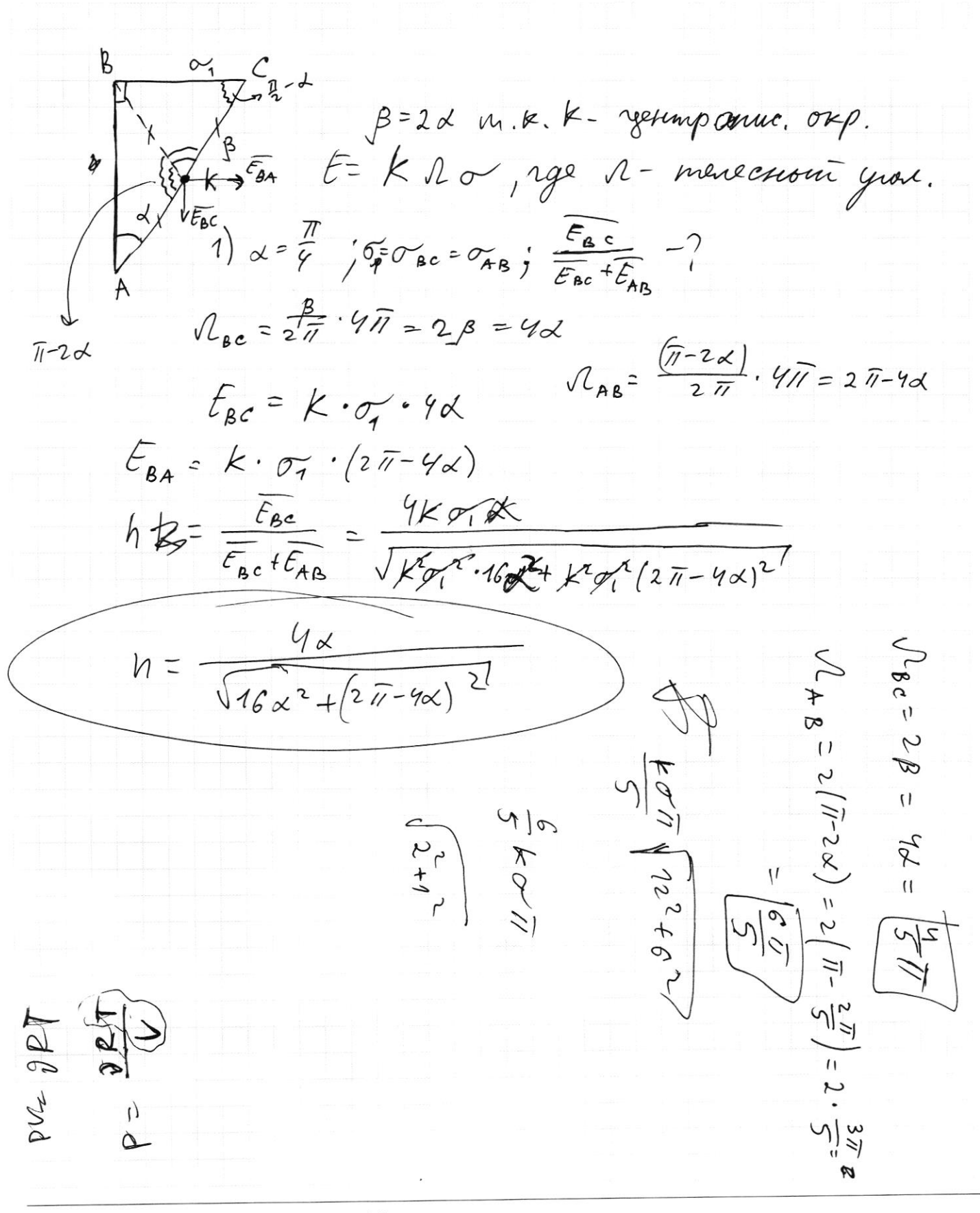

⊠ черновик □ ЧИСТОВИК (Поставьте галочку в нужном поле)

Страница № (Нумеровать только чистовики)